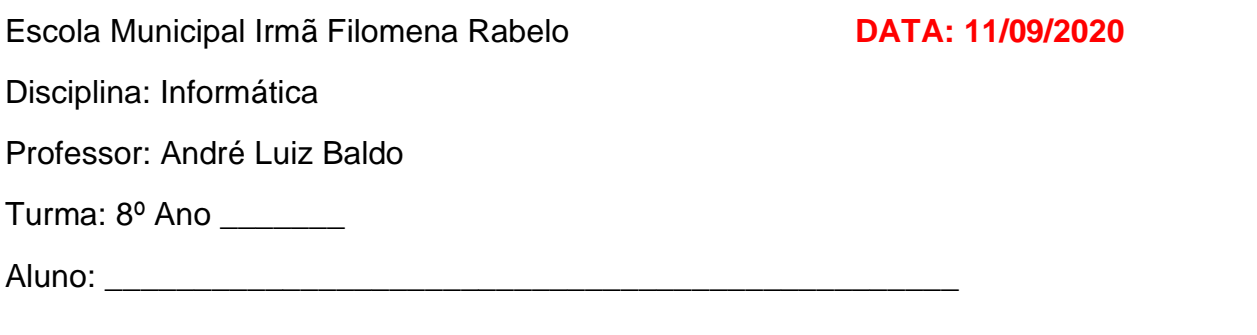

## **ATIVIDADE 9**

## **JOGO LÓGICA GREGA**

## **Como jogar:**

Completar cada tabuleiro com as letras gregas, sendo que cada símbolo não pode se repetir na coluna e nem na linha.

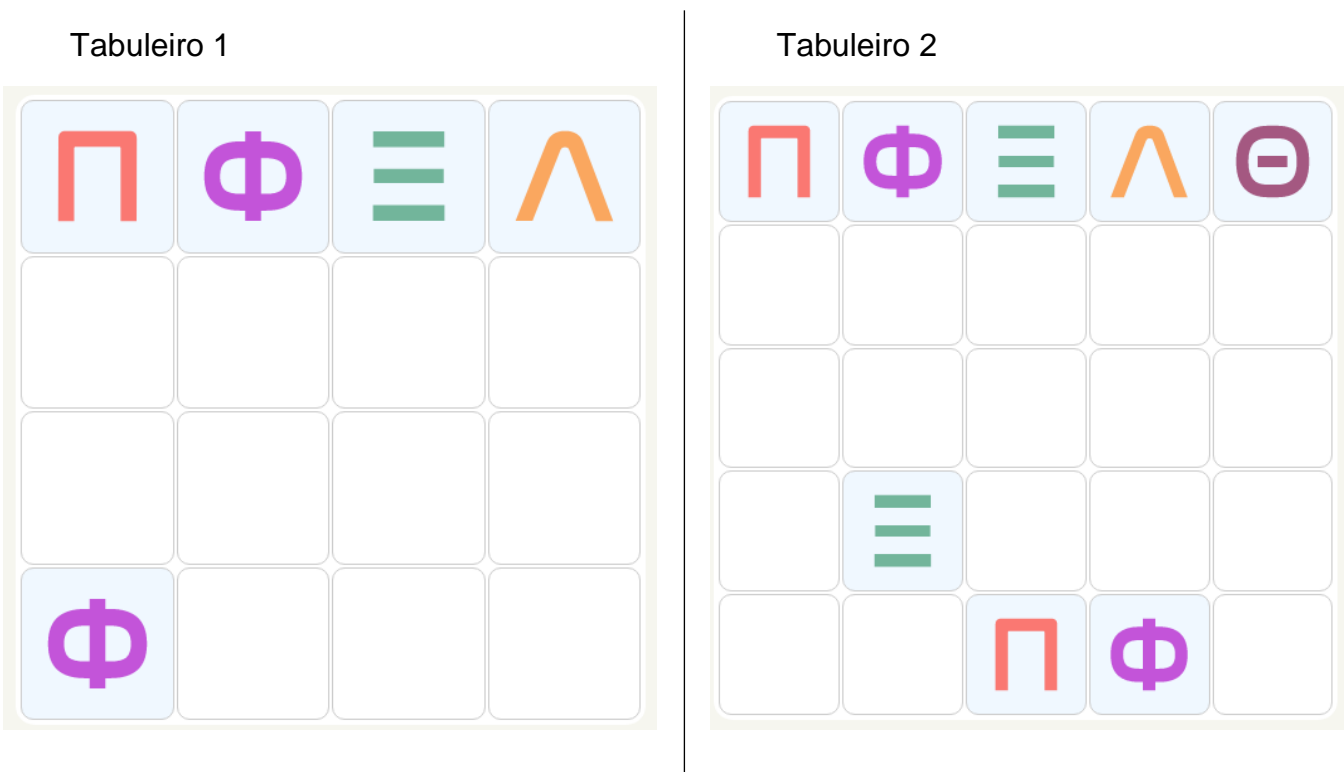

Quem tem acesso à internet poderá jogar no endereço abaixo:

<https://www.geniol.com.br/logica/logica-grega/>

Não será necessário enviar a atividade.

Qualquer dúvida estou à disposição.

Professor André